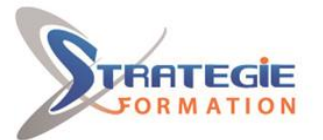

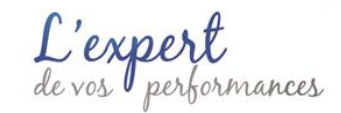

www.strategie-formation.fr

# **Initiation à l'informatique**

**Un ordinateur et ses périphériques ? Internet ? Un E-mail ? Le traitement de texte ? Tout cela ne vous est pas totalement inconnu mais vous aimeriez les découvrir concrètement. Entrez dans l'univers de la micro-informatique et abordez-la en toute sérénité.**

**Inscrite au répertoire spécifique, la certification ENI Word et la formation qui y prépare sont éligibles au CPF. L'examen, d'une durée maximale de 1 heure s'effectue en fin de formation ; vous obtiendrez un score sur 1 000 points, qui indiquera votre niveau de compétences acquises. Les modalités de la certification ENI s'appuient sur une solution qui permet au candidat de manipuler directement dans l'application. Les compétences sont ainsi réellement évaluées, validées.** 

## **Objectifs**

# **Public Visé**

Toute personne souhaitant s'initier à l'informatique en explorant les fonctions essentielles de Word, de Excel, du navigateur Internet explorer, et de la messagerie électronique Outlook.

# **Objectifs pédagogiques**

- Créer et gérer ses fichiers et ses dossiers
- Utiliser Word pour rédiger, mettre en forme et imprimer un texte simple
- Utiliser Excel pour insérer des données et mettre en forme un tableau de données contenant des formules simples
- Créer et utiliser une boîte mail afin d'envoyer et recevoir des messages

## **Méthodes et moyens pédagogiques**

Formation axée sur la mise en pratique Méthode participative Alternance de cours et d'exercices dirigés ou en autonomie Travaux individuels et corrections collectives Evaluation croisée et partage de bonnes pratiques Support de cours

# **Qualification Intervenant(e)(s)**

Spécialiste en bureautique.

# **Pré Requis**

Avoir déjà utilisé un ordinateur, être à l'aise avec la souris et le clavier

# **Parcours pédagogique**

#### **Les bases de l'ordinateur**

Terminologie : ordinateur et périphériques Utilisation du clavier et de la souris Windows : le bureau, les fenêtres et les raccourcis Lancement d'un programme Création de dossiers et organisation des fichiers Rechercher et retrouver ses fichiers

#### **Microsoft Word : découverte**

Se repérer dans l'écran de travail Enregistrer, ouvrir et gérer ses documents La saisie de texte (connaitre les touches essentielles du clavier) Sélectionner le texte Corriger son texte (correcteur orhtographique, dictionnaire des synonymes...) Corriger les fausses manoeuvres Déplacer ou copier un texte La mise en forme du texte : les polices, attributs La mise en forme des paragraphes : retraits, alignements, tabulations, bordures, interlignes, espacement Utiliser un style, un thème Utiliser un modèle Créer une liste à puces ou numérotée Insérer un saut de page Insertion d'images et d'objets dans le document Word Manipulation des tableaux Impression de documents (modifier les marges, l'orientation, aperçu avant impression)

### **Microsoft Excel : découverte**

Terminologie et utilisation de Microsoft Excel L'écran de travail : les menus et boutons Gestion des feuilles de calcul, des lignes, des colonnes La saisie de données sous Excel : les cellules et leur format Création d'un tableau et mise en forme Ecriture de formules de calculs

**STRATEGIE Formation - Numéro de déclaration d'activité (ne vaut pas agrément de l'état) : 95970120697** 

#### STRATEGIE Formation - Immeuble la Coupole Grand camp - 97139 ABYMES Stratégie Informatique

Guadeloupe : Immeuble la Coupole, Grand-Camp 97142 ABYMES Tél : 05 90 83 06 18 Fax : 05 90 83 46 71 ARL AU CAPITAL DE 7775€ - SIRET 352 717 193 00044-APE 620

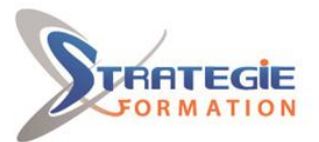

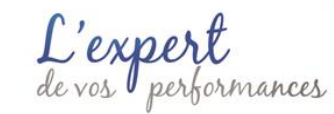

www.strategie-formation.fr

Utilisation de fonctions simples : SOMME(), MOYENNE() Les graphiques (smartArt, diagrammes…) Impression de documents

#### **Internet : découverte**

Terminologie et connexion à Internet Rechercher de l'information sur Internet : les moteurs de recherche Surfer sur l'actualité, la mode Gestion administrative en ligne (consulter ses comptes, acheter en ligne, déclarer ses impôts)

**Outlook : découverte** Envoyer et recevoir des e-mails

#### **Préparation de la certification ENI Word :**

Questions préparatoires en ligne sur la plateforme ENI puis correction avec le formateur Passage de la certification **ENI Word**

## **Méthodes et modalités d'évaluation**

- Questionnaire de positionnement
- Evaluation en cours de formation : exercices
- Evaluation de fin de formation : passage de la certification ENI Word
- Bilan individuel des compétences acquises
- Questionnaire de satisfaction à chaud

## **Modalités d'Accessibilité**

### Nous consulter

**Durée** T

> **3.43** Jours **24.00 Heures**

## **Effectif**

De 4 à 9 Personnes

**STRATEGIE Formation - Numéro de déclaration d'activité (ne vaut pas agrément de l'état) : 95970120697** 

STRATEGIE Formation - Immeuble la Coupole Grand camp - 97139 ABYMES Stratégie Informatique Guadeloupe : Immeuble la Coupole, Grand-Camp 97142 ABYMES Tél : 05 90 83 06 18 Fax : 05 90 83 46 71<br>Martinique : Immeuble Sera n°6, Zone de Manhity 97232 LAMENTIN Tél : 05 96 57 40 20 Fax : 05 96 51 60 53